## **Running First Case: Eddy Problem**

- *cd ~;* svn co https://svn.mcs.anl.gov/repos/nek5 nek5\_svn
- cd nek5\_svn/examples; mkdir t1; cd t1; cp ../eddy/\*.
- *cp* ~/nek5\_svn/trunk/nek/makenek.
- § *./makenek eddy\_uv*
- $\gamma$ nek5\_svn/trunk/tools/scripts/nekb eddy\_uv # in serial or for 4 procs:  *~/nek5\_svn/trunk/tools/scripts/nekbmpi eddy\_uv 4*
	- $-$  *Results output to:* 
		- logfile stdout:
			- $-$  *timestepping info, computed errors, etc.*
		- eddy\_uv0.f00001,...,eddy\_uv0.f00011; erreddy\_uv0.f00001
			- $-$  *velocity* & pressure distributions; solution error (binary)
- § *~/nek5\_svn/trunk/tools/scripts/visnek eddy\_uv (eddy\_uv.nek5000 to open in VisIt)*  Aleksandr Obabko obabko@mcs.anl.gov 1st Summer School on GFIC ComputaIons Crete, Greece

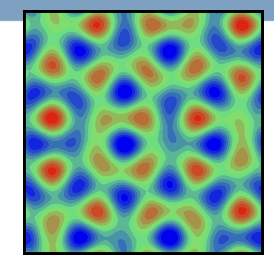